# Speed Sistema Pubblico

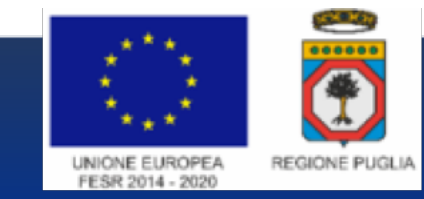

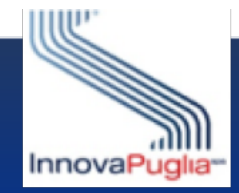

# SPID – Sistema Pubblico di Identità Digitale

- Introdotto dal CAD del 21/06/2013, art. 64; ultima modifica con DL 76/2020, legge di conversione n.120 dell'11/9/2020,
- Sistema di accesso ai servizi online della Pubblica Amministrazione rivolto a cittadini, PA e imprese
- Caratteristiche e vantaggi principali:
	- o **Una sola password**: Accesso unico da PC/smartphone/tablet, a tutti i sistemi federati
	- o **Semplificazione**: la PA non deve gestire più i sistemi di autenticazione degli utenti
	- o **Sicurezza**: nessuna banca dati centrale e nessuna profilazione dell'utente
	- o **Risparmio**: la PA non conserva più i dati dell'utente
	- o **Gratuito**: Nel novembre 2019 tutti i Gestori di Identità Digitale si sono impegnati a fornire *per sempre* le credenziali SPID di livello 1 e 2 ai cittadini gratuitamente.
	- o **Standard:** Conforme agli standard di sicurezza internazionali ISO/IEC DIS 29115 e al regolamento UE 910/2014 – eIDAS (utilizzabile ufficialmente dal 10 settembre 2019)

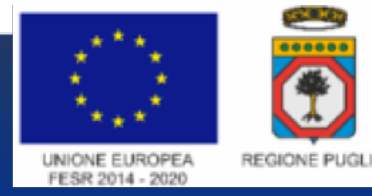

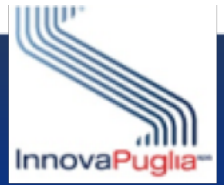

# Comuni aderenti al progetto: 3 tipologie

- 1. Comuni con servizi accessibili con SPID tramite convenzionamento diretto con AGID
- 2. Comuni con servizi accessibili con SPID tramite intermediario tecnologico
- 3. Comuni che non hanno servizi accessibili con SPID

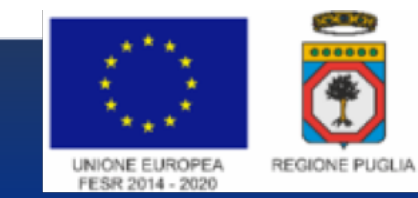

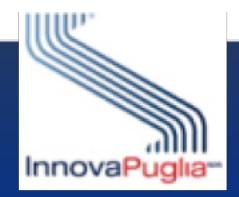

# 1. Comuni con servizi accessibili con SPID tramite convenzionamento diretto con AGID

Il Comune ha fatto il convenzionamento con AGID per diventare un Service Provider SPID

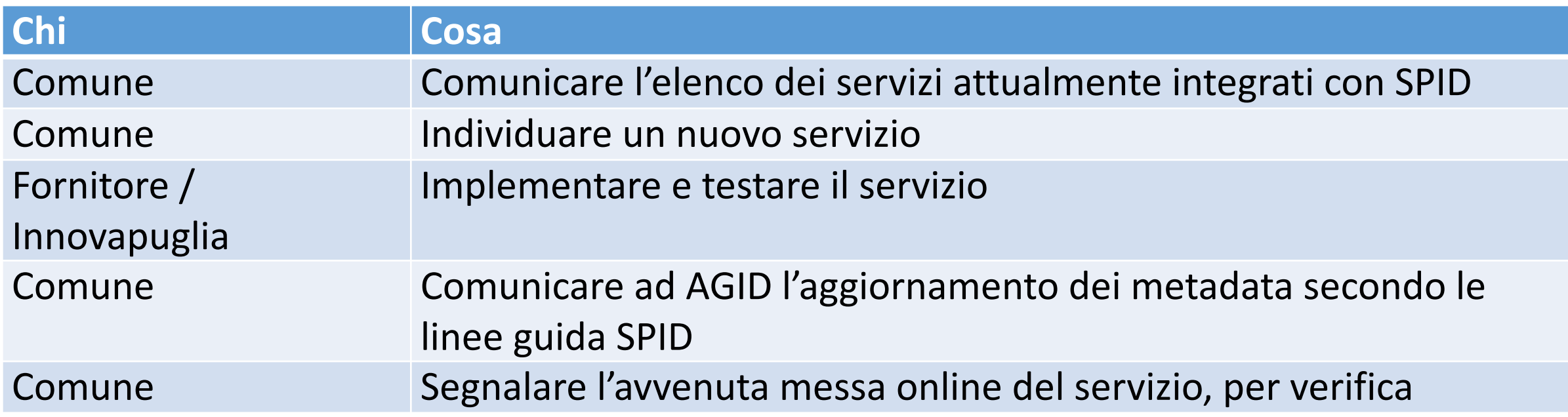

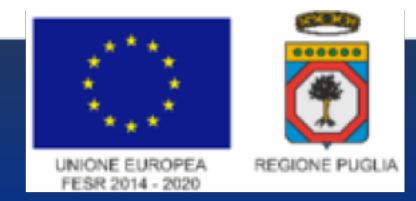

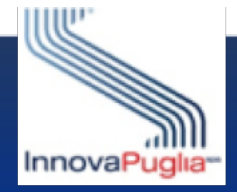

1. Comuni con servizi accessibili con SPID tramite convenzionamento diretto con AGID

Il fornitore può utilizzare la piattaforma di Innovapuglia per testare l'integrazione diretta con SPID

- 1) Comunicare i metadata ad Innovapuglia
- 2) Effettuare i test di integrazione e la validazione delle request e dei metadata con la piattaforma di Innovapuglia
- 3) Fornire evidenza dei test

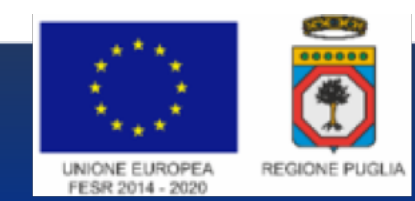

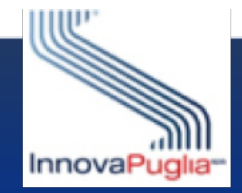

# 2. Comuni con servizi accessibili con SPID tramite intermediario tecnologico

Il Comune ha pubblicato i servizi online avvalendosi di uno dei progetti delle aree vaste / città metropolitana o in generale tramite un intermediario tecnologico convenzionato con SPID

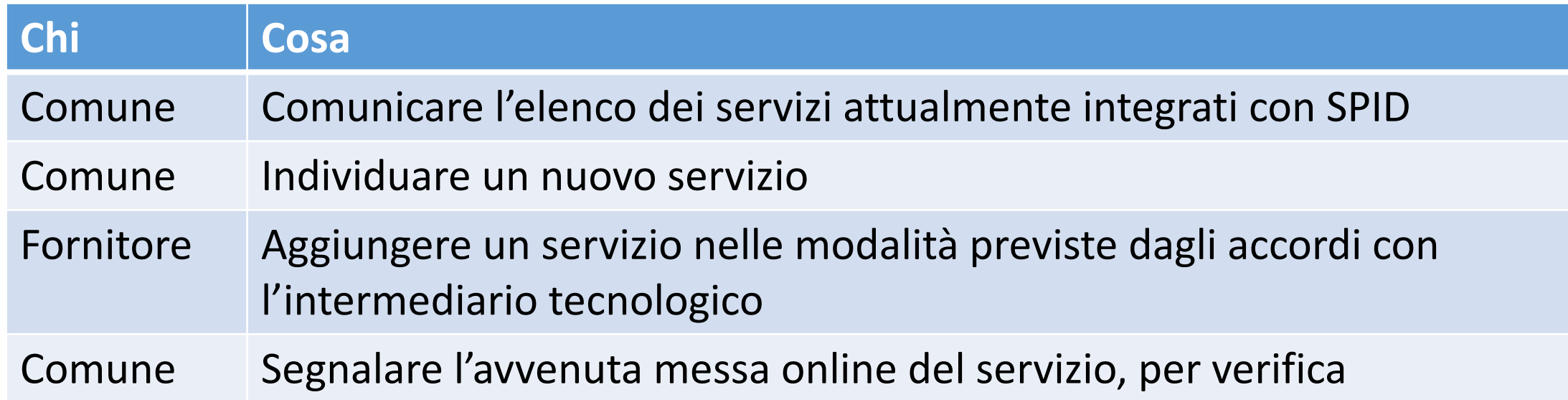

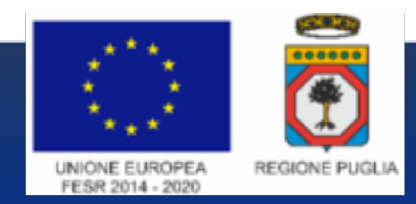

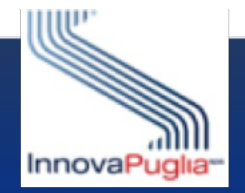

#### Soggetto aggregatore SPID

Per i Comuni che non hanno servizi accessibili con SPID, Regione Puglia intende diventare *Soggetto Aggregatore SPID* (in modalità *full*) in modo da intermediare tutte le operazioni tecniche per esporre un servizio online ad accesso SPID.

I comuni non dovranno fare una convenzione diretta con AGID e non dovranno modificare i sistemi nel caso di modifiche al sistema SPID (ad esempio un nuovo gestore o una nuova modalità di login).

I Comuni sottoscrivono una convenzione con Regione Puglia per diventare aggregati.

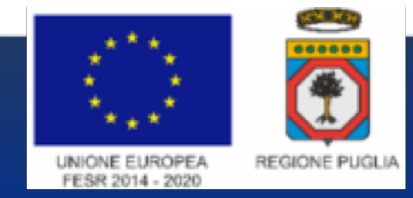

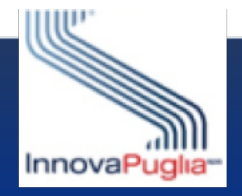

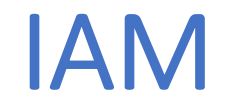

La piattaforma tecnologica di supporto al soggetto aggregatore (in fase di ultimazione) si chiama *IAM* (Identity and Access Manager) e sarà la piattaforma su cui i Comuni diventeranno *soggetti aggregati.*

Tramite questa piattaforma vengono gestite tutte le modalità di login CAD (SPID, CIE, CNS ed eIDAS)

I Comuni aggregati non dovranno implementare l'accesso ai loro sistemi seguendo le regole tecniche di AGID, in quanto queste verranno intermediate dall'aggregatore.

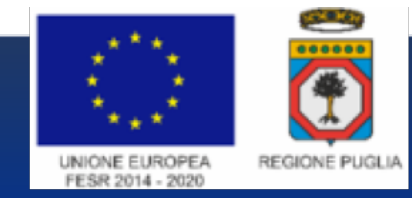

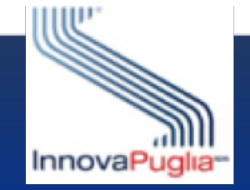

# 3. Comuni che non hanno servizi accessibili con SPID

I comuni che non aderito a SPID possono diventare soggetti aggregati della Regione Puglia

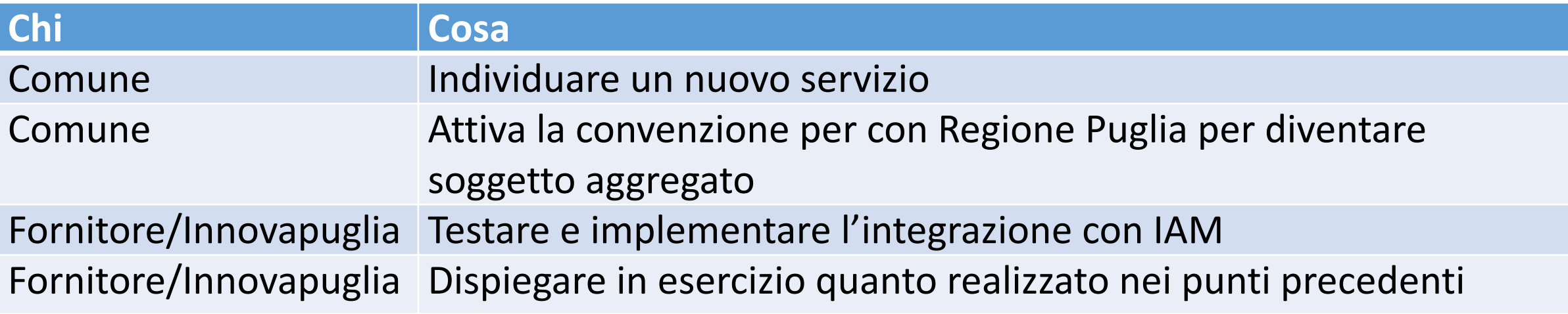

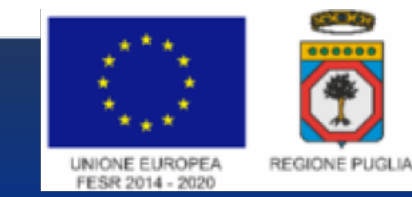

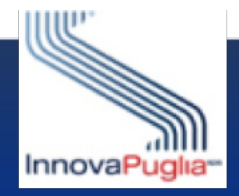

# Comuni che non hanno servizi

Il fornitore esegue l'integrazione con IAM-Puglia, seguendo integrazione disponibili, con il supporto di InnovaPuglia.

1) Implementare un Service Provider SAML: se il portale lo software open source Shibboleth (www.shibboleth.net)

2) Configurare il Service Provider Shibboleth: Innovapuglia configurazione di riferimento, facilmente modificabile.

3) Configurare il webserver: configurare una «location» che

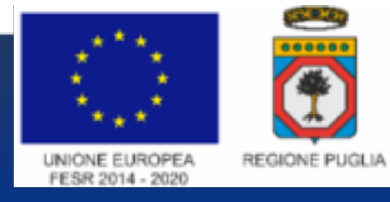

### 3. Comuni che non hanno servizi accessibili con SPID

 $<<$ 

4) Implementare lo strato di integrazione con il servizio applicativo:

- leggere il codice fiscale dagli attributi dalle request, disponibili negli header http della stessa request
- Applicare le policy di autorizzazione del portale di servizio all'utente loggato.
- 5) Comunicare il livello di servizio SPID richiesto
- 6) Effettuare i test di integrazione con IAM e accesso tramite SPID/CIE/CNS

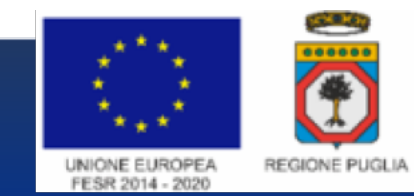

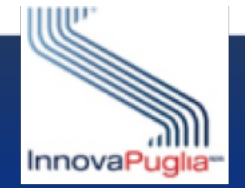

# Riferimenti

Email per informazioni e segnala:

spid@regione.puglia.it

Specifica di integrazione con IAM-I

https://www.rupar.puglia.it/iam/specifiche-int

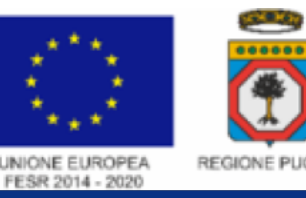